# Representing Prolog Knowledge as **Ontology**

This is an example about how to represent ontological information in Prolog. The example uses rules similar to the one for the health insurance example.

# **Classes are Unary Predicates**

Classes can be represented on Prolog as unary predicates. For example:

**person(mary)** 

can be used to represent that mary is a person. A representation as an ontology triple coud be

```
uw:mary rdf:type uw:person
```
(uw is the used as namespace)

Be aware that in Prolog there is no schema. In RDFS one could represent explicitly that uw:person is a class using

**uw:person rdf:type rdfs:Class**

## **Properties are binary relations**

Properties can be represented on Prolog as binary predicates. For example:

```
age(mary, 60).
```
**residence(mary,italy).**

can be used to represent that mary ishas age 60 and has residence Italy, which has the following representation as triples:

**uw:mary uw:age "60"**

**uw:mary uw:residence uw:italy**

Age is a data property and residence is an objective property. The following triples represents the schema information that age and residence are properties.

**uw:residence rdf:type rdf:Property uw:age rdf:type rdf:Property**

## **Rules**

Rules in Prolog and in SWRL look very similar. In Prolog the head is on the left while in SWRL the head is on the right

Prolog: **risk(P,high) :- disease(Person, heartdisease)**

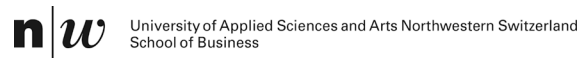

SWRL: **uw:disease(?p, uw:heartdisease) -> uw:risk(?p, "high")**

# **Example Knowledge Base**

Here you see a Prolog knowledge base and its correspondence in RDFS.

#### **Prolog**

```
person(mary).
age(mary, 60).
residence(mary,italy).
disease(mary,heartdisease)
```
**risk(P,high) :- disease(Person, heartdisease)**

#### **RDFS**

**PREFIX uw: <http://knut.hinkelmann.ch/underwriting#>**

#### *Facts*

```
uw:mary rdf:type uw:person
uw:mary uw:age "60"
uw:mary uw:residence uw:italy
uw:mary uw:disease uw:heartdisease
```
#### *Schema*

```
uw:heartdisease rdf:type uw:disease
uw:italy rdf:type uw:country
```
#### *Declaring the classes and Properties*

**uw:person rdf:type rdfs:Class uw:country rdf:type rdfs:Class uw:residence rdf:type rdf:Property uw:age rdf:type rdf:Property uw:risk rdf:type rdf:Property uw:disease rdf:type rdf:Property**

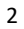